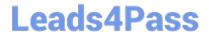

# SCS-C02<sup>Q&As</sup>

**AWS Certified Security - Specialty** 

# Pass Amazon SCS-C02 Exam with 100% Guarantee

Free Download Real Questions & Answers PDF and VCE file from:

https://www.leads4pass.com/scs-c02.html

100% Passing Guarantee 100% Money Back Assurance

Following Questions and Answers are all new published by Amazon
Official Exam Center

- Instant Download After Purchase
- 100% Money Back Guarantee
- 365 Days Free Update
- 800,000+ Satisfied Customers

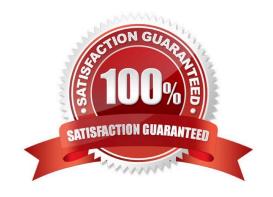

### https://www.leads4pass.com/scs-c02.html 2024 Latest leads4pass SCS-C02 PDF and VCE dumps Download

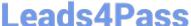

#### **QUESTION 1**

A company has two AWS accounts. One account is for development workloads. The other account is for production workloads. For compliance reasons the production account contains all the AWS Key Management. Service (AWS KMS) keys that the company uses for encryption.

The company applies an IAM role to an AWS Lambda function in the development account to allow secure access to AWS resources. The Lambda function must access a specific KMS customer managed key that exists in the production account to encrypt the Lambda function\\'s data.

Which combination of steps should a security engineer take to meet these requirements? (Select TWO.)

- A. Configure the key policy for the customer managed key in the production account to allow access to the Lambda service.
- B. Configure the key policy for the customer managed key in the production account to allow access to the IAM role of the Lambda function in the development account.
- C. Configure a new IAM policy in the production account with permissions to use the customer managed key. Apply the IAM policy to the IAM role that the Lambda function in the development account uses.
- D. Configure a new key policy in the development account with permissions to use the customer managed key. Apply the key policy to the IAM role that the Lambda function in the development account uses.
- E. Configure the IAM role for the Lambda function in the development account by attaching an IAM policy that allows access to the customer managed key in the production account.

Correct Answer: BE

To allow a Lambda function in one AWS account to access a KMS customer managed key in another AWS account, the following steps are required:

Configure the key policy for the customer managed key in the production account to allow access to the IAM role of the Lambda function in the development account. A key policy is a resource-based policy that defines who can use or

manage a KMS key. To grant cross-account access to a KMS key, you must specify the AWS account ID and the IAM role ARN of the external principal in the key policy statement. For more information, see Allowing users in other accounts

to use a KMS key.

Configure the IAM role for the Lambda function in the development account by attaching an IAM policy that allows access to the customer managed key in the production account. An IAM policy is an identity-based policy that defines what

actions an IAM entity can perform on which resources. To allow an IAM role to use a KMS key in another account, you must specify the KMS key ARN and the kms:Encrypt action (or any other action that requires access to the KMS key) in

the IAM policy statement. For more information, see Using IAM policies with AWS KMS.

This solution will meet the requirements of allowing secure access to a KMS customer managed key across AWS accounts.

The other options are incorrect because they either do not grant cross-account access to the KMS key (A, C), or do not use a valid policy type for KMS keys (D).

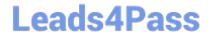

#### https://www.leads4pass.com/scs-c02.html

2024 Latest leads4pass SCS-C02 PDF and VCE dumps Download

Verified References:

https://docs.aws.amazon.com/kms/latest/developerguide/key-policy-modifying-external-accounts.html

https://docs.aws.amazon.com/kms/latest/developerguide/iam-policies.html

#### **QUESTION 2**

A company accidentally deleted the private key for an Amazon Elastic Block Store (Amazon EBS)-backed Amazon EC2 instance. A security engineer needs to regain access to the instance.

Which combination of steps will meet this requirement? (Choose two.)

- A. Stop the instance. Detach the root volume. Generate a new key pair.
- B. Keep the instance running. Detach the root volume. Generate a new key pair.
- C. When the volume is detached from the original instance, attach the volume to another instance as a data volume. Modify the authorized\_keys file with a new public key. Move the volume back to the original instance. Start the instance.
- D. When the volume is detached from the original instance, attach the volume to another instance as a data volume. Modify the authorized\_keys file with a new private key. Move the volume back to the original instance. Start the instance.
- E. When the volume is detached from the original instance, attach the volume to another instance as a data volume. Modify the authorized\_keys file with a new public key. Move the volume back to the original instance that is running.

Correct Answer: AC

If you lose the private key for an EBS-backed instance, you can regain access to your instance. You must stop the instance, detach its root volume and attach it to another instance as a data volume, modify the authorized\_keys file with a new public key, move the volume back to the original instance, and restart the instance.

https://docs.aws.amazon.com/AWSEC2/latest/UserGuide/TroubleshootingInstancesConne cting.html#replacing-lost-key-pai

#### **QUESTION 3**

To meet regulatory requirements, a Security Engineer needs to implement an IAM policy that restricts the use of AWS services to the us-east-1 Region.

What policy should the Engineer implement?

```
"Version": "2012-10-17",
"Statement": [
               {
                 "Effect": "Allow",
"Action": "*",
"Resource": "*",
                 "Condition": {
                      "StringEquals": {
                            "aws:RequestedRegion": "us-east-1"
                 }
             }
         1
     }
B.
         "Version": "2012-10-17",
         "Statement": [
               {
                 "Effect": "Allow",
                 "Action": "*",
"Resource": "*",
                 "Condition": {
                       "StringEquals": {
                            "ec2:Region": "us-east-1"
                 }
            }
         1
      }
         "Version": "2012-10-17",
         "Statement": [
                 "Effect": "Deny",
                 "Action": "*",
"Resource": "*",
                 "Condition": {
                       "StringNotEquals": {
                             "aws:RequestedRegion": "us-east-1"
                     }
                 }
         ]
      }
D.
         "Version": "2012-10-17",
         "Statement": [
                 "Effect": "Deny",
                 "NotAction": "*",
"Resource": "*",
"Condition": {
                       "StringEquals": {
                             "aws:RequestedRegion": "us-east-1"
                     }
                 }
            }
         ]
      }
```

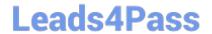

## https://www.leads4pass.com/scs-c02.html

2024 Latest leads4pass SCS-C02 PDF and VCE dumps Download

- A. Option A
- B. Option B
- C. Option C
- D. Option D

Correct Answer: C

https://docs.aws.amazon.com/IAM/latest/UserGuide/reference\_policies\_examples\_aws\_deny-requested-region.html

#### **QUESTION 4**

A company is running internal microservices on Amazon Elastic Container Service (Amazon ECS) with the Amazon EC2 launch type. The company is using Amazon Elastic Container Registry (Amazon ECR) private repositories.

A security engineer needs to encrypt the private repositories by using AWS Key Management Service (AWS KMS). The security engineer also needs to analyze the container images for any common vulnerabilities and exposures (CVEs).

Which solution will meet these requirements?

- A. Enable KMS encryption on the existing ECR repositories. Install Amazon Inspector Agent from the ECS container instances\\' user data. Run an assessment with the CVE rules.
- B. Recreate the ECR repositories with KMS encryption and ECR scanning enabled. Analyze the scan report after the next push of images.
- C. Recreate the ECR repositories with KMS encryption and ECR scanning enabled. Install AWS Systems Manager Agent on the ECS container instances. Run an inventory report.
- D. Enable KMS encryption on the existing ECR repositories. Use AWS Trusted Advisor to check the ECS container instances and to verily the findings against a list of current CVEs.

Correct Answer: B

#### **QUESTION 5**

An ecommerce company is developing new architecture for an application release. The company needs to implement TLS for incoming traffic to the application. Traffic for the application will originate from the internet TLS does not have to be implemented in an end-to-end configuration because the company is concerned about impacts on performance. The incoming traffic types will be HTTP and HTTPS The application uses ports 80 and 443.

What should a security engineer do to meet these requirements?

- A. Create a public Application Load Balancer. Create two listeners one listener on port 80 and one listener on port 443. Create one target group. Create a rule to forward traffic from port 80 to the listener on port 443 Provision a public TLS certificate in AWS Certificate Manager (ACM). Attach the certificate to the listener on port 443.
- B. Create a public Application Load Balancer. Create two listeners one listener on port 80 and one listener on port 443. Create one target group. Create a rule to forward traffic from port 80 to the listener on port 443 Provision a public TLS certificate in AWS Certificate Manager (ACM). Attach the certificate to the listener on port 80.

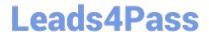

# https://www.leads4pass.com/scs-c02.html

2024 Latest leads4pass SCS-C02 PDF and VCE dumps Download

C. Create a public Network Load Balancer. Create two listeners one listener on port 80 and one listener on port 443. Create one target group. Create a rule to forward traffic from port 80 to the listener on port 443. Set the protocol for the listener on port 443 to TLS.

D. Create a public Network Load Balancer. Create a listener on port 443. Create one target group. Create a rule to forward traffic from port 443 to the target group. Set the protocol for the listener on port 443 to TLS.

Correct Answer: A

An Application Load Balancer (ALB) is a type of load balancer that operates at the application layer (layer 7) of the OSI model. It can distribute incoming traffic based on the content of the request, such as the host header, path, or query

parameters. An ALB can also terminate TLS connections and decrypt requests from clients before sending them to the targets.

To implement TLS for incoming traffic to the application, the following steps are required:

Create a public ALB in a public subnet and register the EC2 instances as targets in a target group.

Create two listeners for the ALB, one on port 80 for HTTP traffic and one on port 443 for HTTPS traffic.

Create a rule for the listener on port 80 to redirect HTTP requests to HTTPS using the same host, path, and query parameters.

Provision a public TLS certificate in AWS Certificate Manager (ACM) for the domain name of the application. ACM is a service that lets you easily provision, manage, and deploy public and private SSL/TLS certificates for use with AWS

services and your internal connected resources.

Attach the certificate to the listener on port 443 and configure the security policy to negotiate secure connections between clients and the ALB. Configure the security groups for the ALB and the EC2 instances to allow inbound traffic on ports

80 and 443 from the internet and outbound traffic on any port to the EC2 instances.

This solution will meet the requirements of implementing TLS for incoming traffic without impacting performance or requiring end-to-end encryption. The ALB will handle the TLS termination and decryption, while forwarding unencrypted

requests to the EC2 instances.

Verified References:

https://docs.aws.amazon.com/elasticloadbalancing/latest/application/introduction.html

https://docs.aws.amazon.com/elasticloadbalancing/latest/application/create-https-listener.html

https://docs.aws.amazon.com/acm/latest/userguide/acm-overview.html

Latest SCS-C02 Dumps

**SCS-C02 Practice Test** 

SCS-C02 Braindumps